#### **Quick BD Menu с кряком Скачать бесплатно For Windows**

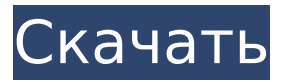

### **Quick BD Menu Free Download (Updated 2022)**

Хотите создать новое меню? Быстрое меню BD - это ответ. Quick BD Menu позволяет легко создавать и применять навигационные команды и их ссылки, например, к кнопке. Кроме того, если вам нужно создать главы, аудио или меню субтитров, вам подойдет Quick BD Menu. Программирование не требуется. Просто укажите и нажмите! Создание кнопки навигации: 1. Для навигации выберите тип панели и материал для кнопки (или нажмите кнопку в окне профиля материала). 2. Установите размер и положение, цвет и шрифт, а также значок для кнопки. 3. Нажмите кнопку «Добавить ссылку» и при необходимости выберите Тип ссылки и Номер ссылки. 4. Нажмите кнопку «Создать кнопку». Примечание: создание кнопки — это только вариант настройки приложения. Кнопка не имеет функциональности по умолчанию. Пользователь может использовать созданную кнопку в текущем проекте. Выбор изображений и фильмов: 1. Укажите изображение или фильм в списке материалов. 2. Выберите изображения или фильмы из списка. Настройка выравнивания и отступа: 1. Нажмите кнопку «Настройки». 2. Задайте необходимые свойства, например, Выравнивание и Отступ. Применение созданной кнопки: 1. Выберите кнопку, которую хотите применить к текущему проекту. 2. Нажмите кнопку «Применить». Quick BD Menu — это простое и удобное решение для создания интерактивного меню BD. Приложение автоматически позволяет создавать команды навигации и меню, например, навигацию с помощью кнопок, переключение аудиопотоков или потоков субизображений или выделение и выбор необходимых глав в зависимости от текущей позиции фильма. Quick BD Menu также можно использовать для простого создания глав, аудио или меню субтитров. Описание быстрого меню BD: Хотите создать новое меню? Быстрое меню BD - это ответ. Quick BD Menu позволяет легко создавать и применять навигационные команды и их ссылки, например, к кнопке.Кроме того, если вам нужно создать главы, аудио или меню субтитров, вам подойдет Quick BD

Menu. Программирование не требуется. Просто укажите и нажмите! Создание кнопки навигации: 1. Для навигации выберите тип панели и материал для кнопки (или нажмите кнопку в окне профиля материала). 2. Установите размер и положение, цвет и шрифт, а также значок для кнопки.

### **Quick BD Menu Crack + License Keygen [Latest 2022]**

Инструмент BD Interactive Menu Creation, который можно использовать для создания панель навигации из реальных меню BD и создавать главы, аудио или меню субтитров динамически. Функции: Автоматическая генерация навигации (кнопки) Динамически генерировать главы Динамически генерировать аудиоменю Динамически генерировать меню субкартинок Интеграция с BD Menu Editor для создания меню BD Menu Editor (плагин) для создания меню онлайн на вашем сайте Редактирование и сохранение сгенерированных меню на вашем сайте Поддержка версий 4.06, 4.35 и 4.45 BDMPxP Поддержка добавления собственных кнопок для лучшей настройки Поддержка создания меню субкартинки (с субкартинкой) Возможность экспорта для отправки меню по электронной почте (или сохранения их в виде файла) Плагин MPlayer (версия 7.1-svn) для воспроизведения меню Создатель интерактивного меню BD BD Interactive Menu Creator это решение для создания меню BD для файла BDMP4. BD Interactive Menu Creator поддерживает следующие функции: Создать меню BD из реальных меню BD Создание интерактивных кнопок для воспроизведения файла BDMP4 на основе Меню BD (создание меню BD в реальном времени) Создать меню BD с названием программы в реальном времени Меню BD с автоматически созданными субкартинками Автоматическое переключение между меню аудио и видео Примечание. В BD Interactive Menu Creator есть базовый редактор меню, который можно перетаскивать. и перетащите кнопки и ярлыки, он будет отображаться для того, чтобы сделать Редактирование интерактивного меню BD более удобно (вручную перетащите кнопки и метки для создания меню BD). BD Interactive Menu Creator Описание: BD Interactive Menu Creator — программа для создания интерактивного меню BD. Функции: Интерактивное меню BD, меню BD можно использовать для управления воспроизведением файлов BDMP4. Создатель меню BDMP4 создает диалоговое окно функции воспроизведения файла BDMP4 во время выполнения Поддержка BDMP4 Menu Maker для создания диалогового окна воспроизведения файлов BDMP4 во время выполнения. BDMP4 Menu Maker, встроенный файловый проигрыватель BDMP4 (его графический дизайн похож на BD MPX Player) Возврат в меню, переключение между меню BD файла BD и меню BD Воспроизведение файлов BDMP4 Выберите меню BD MPX (Microsoft's Virtuoso), появится меню BD. добавлено в меню BD файлового проигрывателя BDMP4 Диалоговое окно «Создать файл BDMP4», файл BDMP4 выбирается как входной файл для навигации Создать функцию выбора файла BDMP4 1709e42c4c

## **Quick BD Menu**

- Доступны 3 версии (Windows и Mac OS X) - Отличный пользовательский опыт - Простота в эксплуатации - Маленький размер файла - Поддержка практически всех проигрывателей BD - полная поддержка BD-Java (BD-J) и BD-Java 2 - Работает с интерфейсами проигрывателя/меню почти всего программного обеспечения BD-Player. Поддерживает навигацию по видео-, аудио- и субизображениям, а также нумерацию или выделение глав. QT-интерфейс Простой интерфейс и расширенные функции Создает задачи навигации и меню программно Описание продукта BlueDragon Quick BD Menu чрезвычайно гибкое многоплатформенное навигационное программное обеспечение BD, позволяющее создавать функции навигации и меню практически для всех проигрывателей BD. Программное обеспечение предлагает широкий спектр функций для программного создания задач навигации и меню, а также для предварительного просмотра и тестирования сгенерированного кода навигации и меню. Вы можете либо создать навигационные команды для переключения между главами видео, аудио и субизображения, либо разделить навигационные команды для навигации (быстрая перемотка вперед/назад) и команды меню (маркировка глав или навигация по субизображениям). В дополнение к навигации по главам вы также можете генерировать команды навигации для воспроизведения видео, аудио или субтитров. BlueDragon Quick BD Menu спроектирован так, чтобы быть простым в использовании и интуитивно понятным, и поэтому позволяет быстро и легко перемещаться по таким программам, как BD-Players и BD-Subpicture Players. Quick BD Menu также предлагает множество опций для создания задач навигации и меню, таких как разные цвета, шрифты или создание кода для разных BD-плееров, а также предлагает различные функции предварительного просмотра для проверки вашего навигационного кода. Расширенные возможности Отличная поддержка BD-Java Поддержка Subpicture Menu через BD-Java 2 Может также использоваться в качестве создателя меню Принимает обычные изображения, изображения JPEG и BMP в качестве данных субизображения. Краткое превью для команд меню Просматриваемое и редактируемое меню субтитров Простой в использовании интерфейс Создание пунктов меню с помощью файлов свойств Простой в использовании интерфейс Создавайте меню и задачи навигации обычным способом с помощью программного обеспечения BD-Player, например, для определения новой задачи навигации через строку меню BD-Player или меню правой кнопки мыши BD-Player. Вы также можете использовать программное обеспечение с помощью пользовательского интерфейса BlueDragon Quick BD Menu для программного создания навигационных команд для BD-Player либо в форме прямой навигации с помощью кнопок, либо в виде видео, субкартинки или

### **What's New in the?**

- Простое и интуитивно понятное программное обеспечение для создания меню в удобных и бесплатных панелях инструментов. -Позволяет работать с меню DVD внутри BD-плеера, создавать необходимые программы и сохранять их в форматах .avi, AVI и MP4 на вашем компьютере. -Создание любого типа навигации, включая создание кнопок или любого другого меню. -Простой и интуитивно понятный пользовательский интерфейс, который позволяет работать легко и интуитивно. Меню DVD2BD — это мощный инструмент для преобразования меню DVD в XML-файл, а затем в аудиофайл. Он позволяет создавать аудиофайлы, текст меню глав и несколько других форматов для обмена данными (например, совместимый с «DVD2XML»). Описание меню DVD2BD: - Создавайте мощные интерфейсы меню DVD и создавайте аудиофайлы (отдельный файл или аудиопоток (например, xmPlay, Windows Media Player, Flash Player), фильм (например, файл .avi), команду меню создания «маленькой главы», меню аудио команда и др. - При желании вы можете добавить субтитры в начало файла. - Это программное обеспечение также является мощным редактором, позволяющим комбинировать и редактировать различные форматы данных, в том числе: файлы ChapteMenuXML, аудиопотоки и файлы Movieplay, видеофайлы DVD и т. д. -Не требуется дополнительное программное обеспечение (например, для преобразования DVD в формат XML). Это инновационное и удобное программное обеспечение для создания и редактирования слайд-шоу, добавления движения и анимации, а также позволяет конвертировать слайд-шоу в несколько форматов (DVD-плеер, DVD-рекордер, DVD-браузер и т. д.). Pro Slideshow Maker Описание: - Слайд-шоу, созданные редакторами слайд-шоу для создания слайд-шоу в высоком качестве. - Импорт слайдов из любых источников, в том числе из Интернета. - Создавайте слайд-шоу и добавляйте внешний текст, включая анимацию видеофайлов mp4, wma, swf или mpeg, аудиофайлов mp3 или wav, файлов изображений jpg, gif или png. - Вы также можете добавить фон слайдов. - Добавьте свои собственные или найдите библиотеку бесплатных изображений для использования в слайдах. - Создавайте интерактивные слайд-шоу с эффектами перехода. - Экспорт видео слайдшоу в различные форматы (DVD-плеер, DVD-рекордер, DVD-браузер и т. д.). - Создание слайд-шоу в этом программном обеспечении, которое обычно требует большого количества

# **System Requirements For Quick BD Menu:**

Вам понадобится новейшая видеокарта с поддержкой DirectX 11 или OpenGL 4.1, один или два порта USB 2.0 и звуковая карта для подключения звука. Любой современный ПК с Windows будет работать с No Man's Sky. Если у вас есть старый компьютер, который не соответствует этим требованиям, сообщите нам об этом на форумах. Если вы планируете создать учетную запись, отправьте нам открытку, чтобы мы знали, что вы человек! Официальный публичный тест No Man's Sky уже доступен!

Related links: